# Cloud and containers

Ratul Mahajan CSE 461

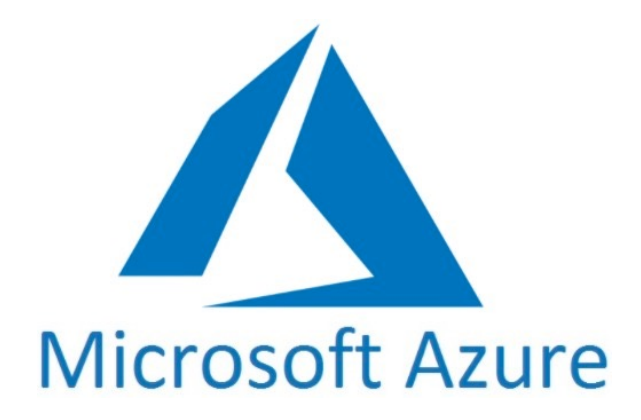

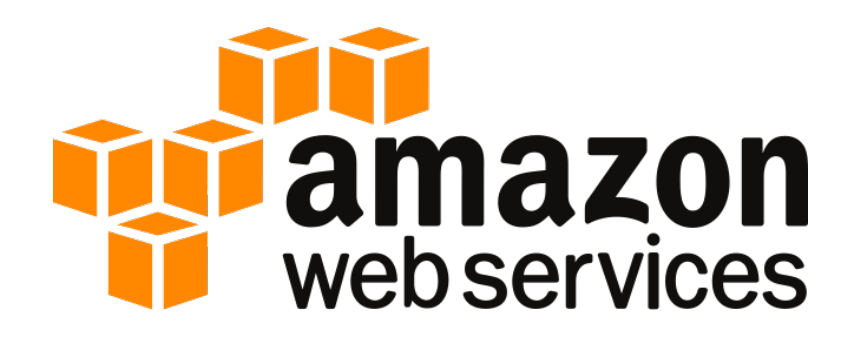

# $\begin{array}{c} \square \end{array}$ I **Alibaba Cloud**

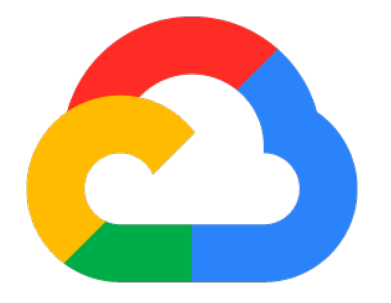

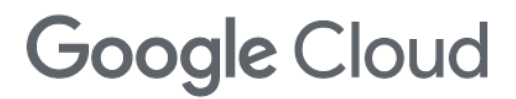

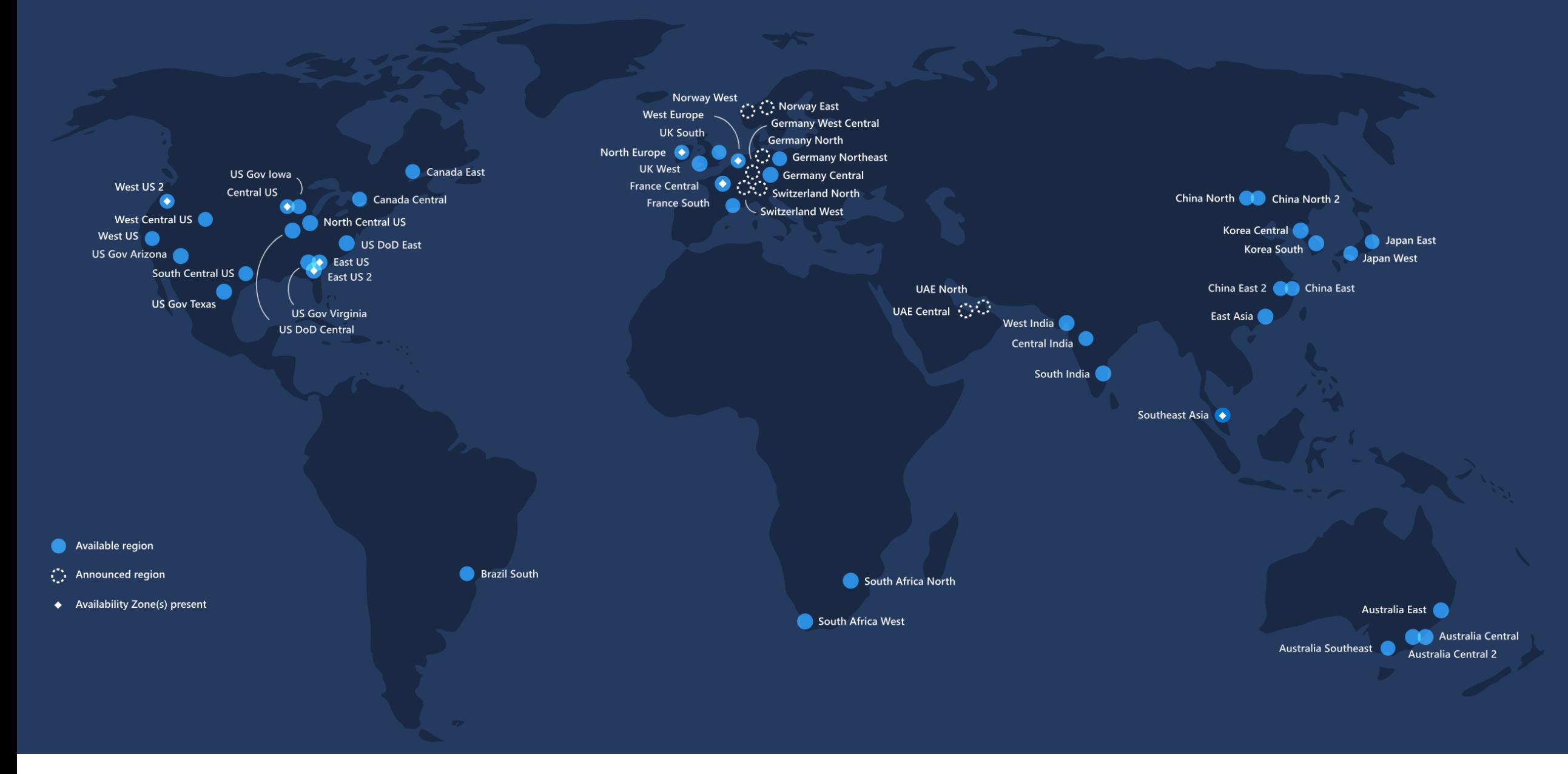

Image from Microsoft Azure

## HUGE data centers (DCN)

- Thousands of routers
- Hundreds of thousands of servers

## Connected by massive pipes

MICROSOFT \ TECH \ FACEBOOK

#### Microsoft and Facebook just laid a 16 second cable 4,100 miles across the A

Enough bandwidth to stream 71 million HD videos at the same time By Thuy Ong | @ThuyOng | Sep 25, 2017, 7:56am EDT

https://www.nytimes.com/interactive/2019/03/10/technology/int

### Google's Oregon DC

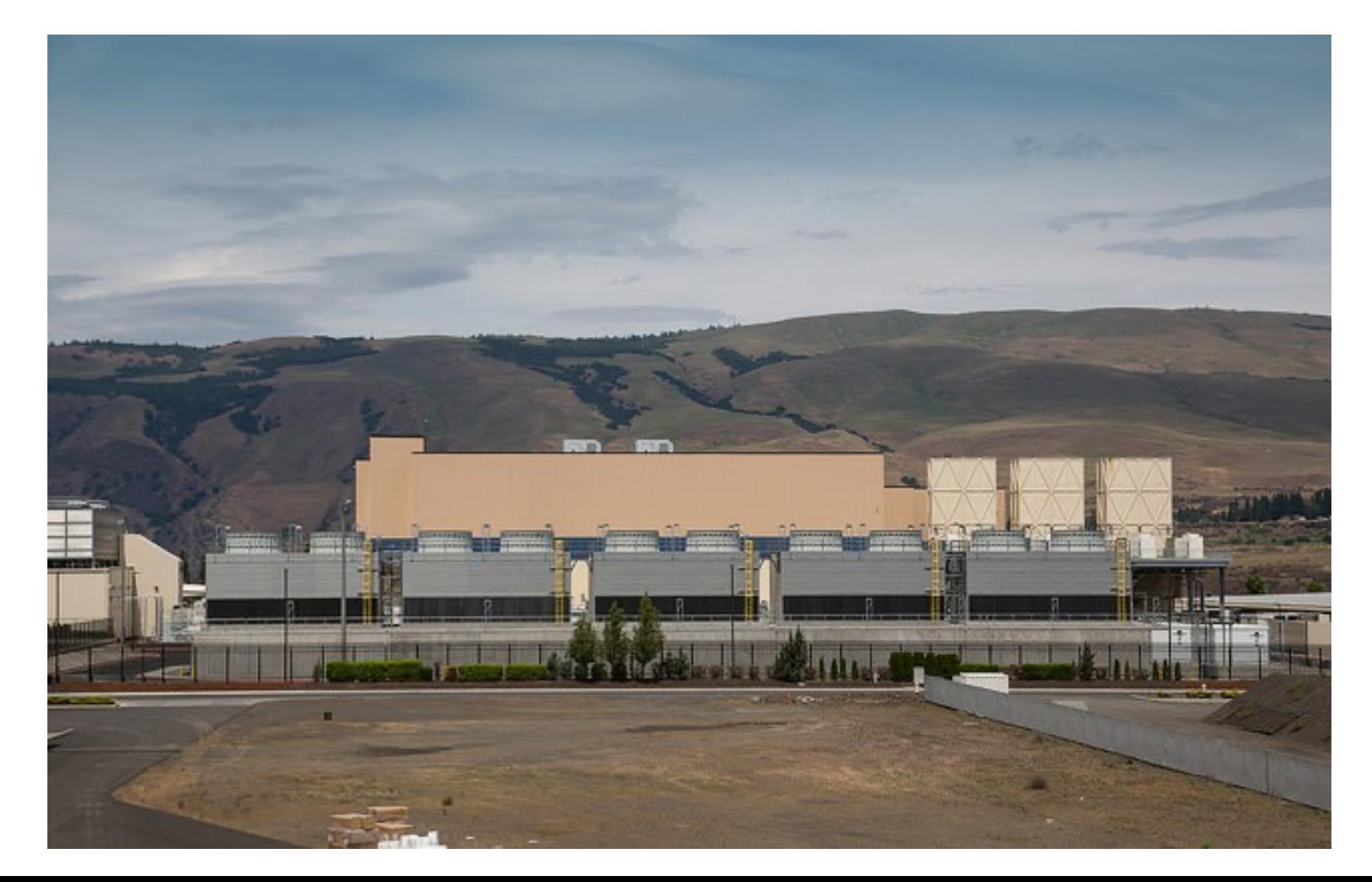

#### Inside a Google DC

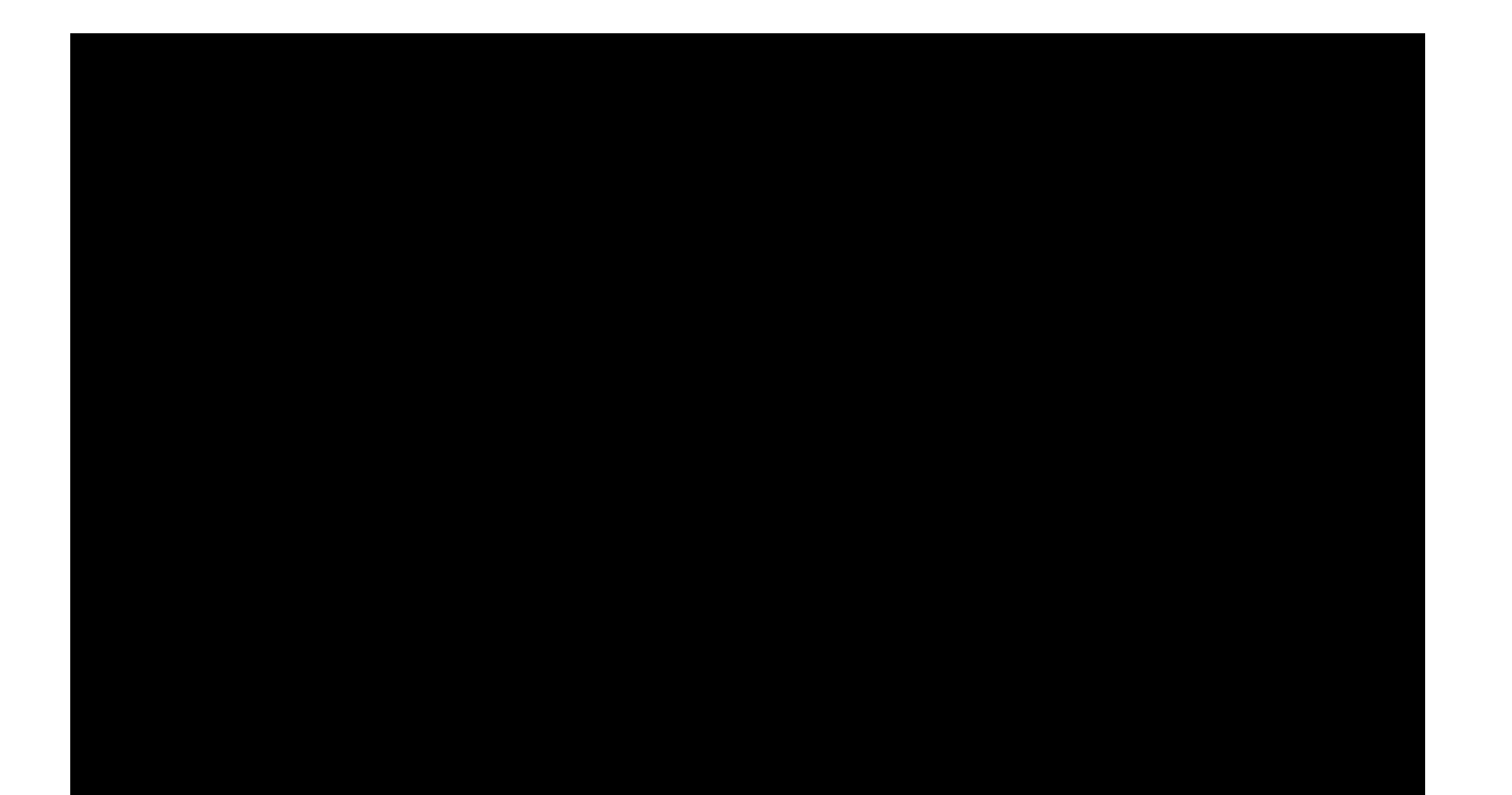

#### DCN topologies

• Big iron  $\rightarrow$  Commodity switches

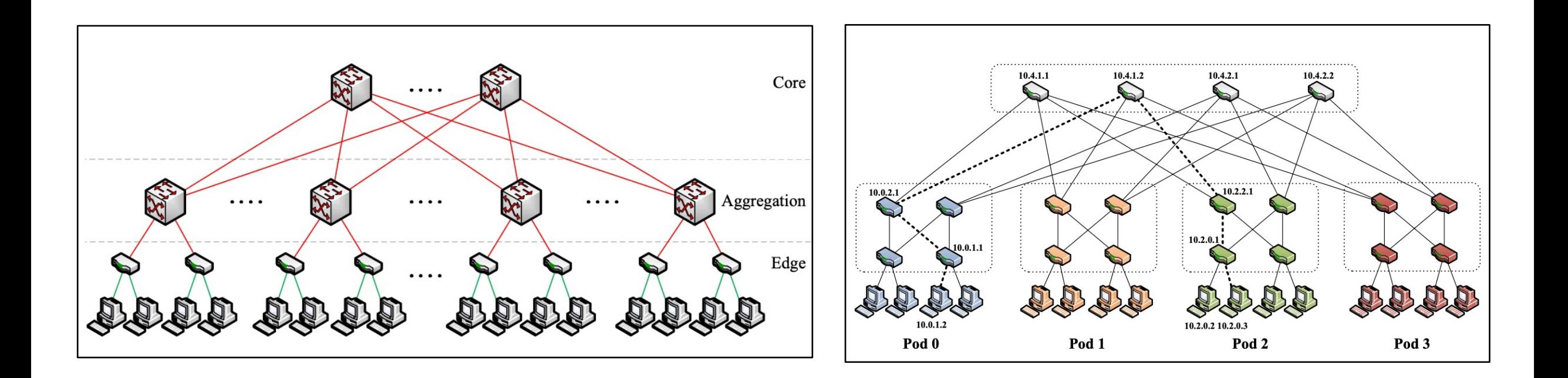

### DCN topologies

- Big iron  $\rightarrow$  Commodity switches
- 1 Gbps  $\rightarrow$  10 Gbps  $\rightarrow$  40 Gbps  $\rightarrow$  100 Gbps (soon)
- Copper  $\rightarrow$  Fiber

#### Oversubscription ratio

- Ratio of bisection bandwidth across layers of hierarchy
- Key design parameter that trades-off cost and performance
	- Higher oversubscription = lower cost but higher chance of congestion

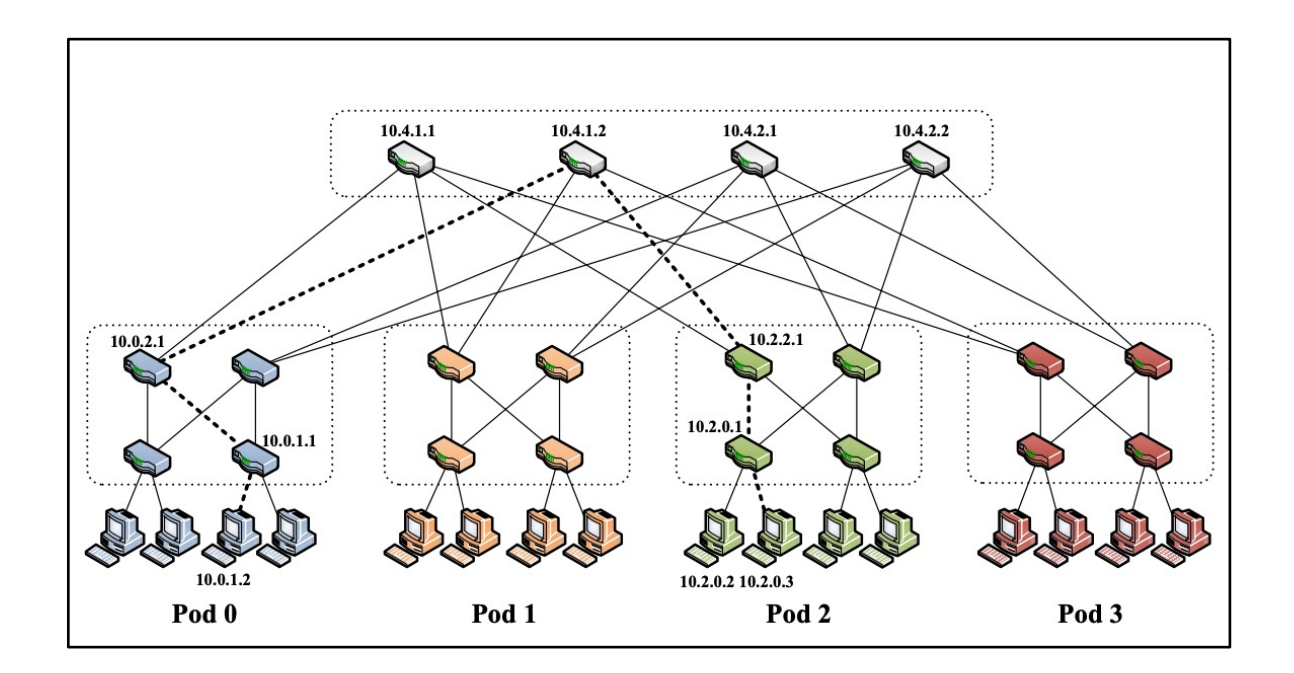

#### DCN routing

- Spanning tree (L2)  $\rightarrow$  OSPF/ISIS  $\rightarrow$  BGP
- Each router acts as its own autonomous system (AS)

#### Backbone

• Provides global connectivity to DCs

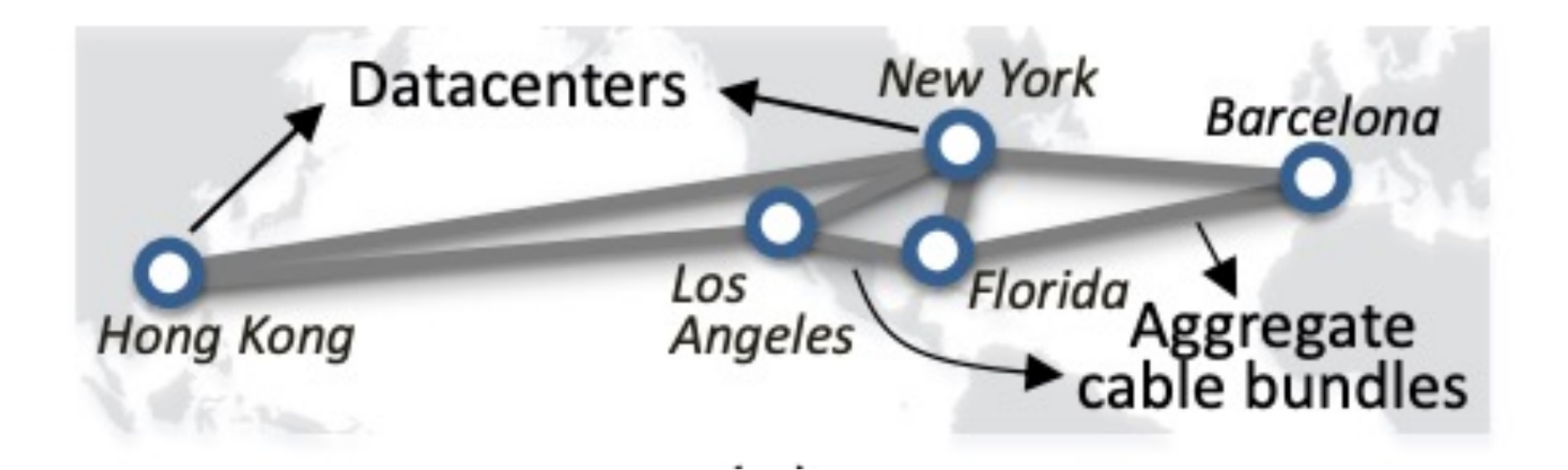

#### Backbone

- Provides global connectivity to DCs
- May also have two backbones
	- A "public" backbone to connect to the outside world
	- A "private" backbone for inter-DC connectivity
- Uses transcontinental and transoceanic fiber cables
- Routing: Distributed routing  $\rightarrow$  SDN-based traffic engineering

### SDN – Software Defined Networking

Decouple control and data plane

- Control plane populates the data plane entries (routing)
- Data plane forwards traffic (forwarding)

Traditionally, routing and forwarding are in the same device

Control plane separation opens up lots of new opportunities

- Traffic engineering in backbones (next)
- Network virtualization (later)

## SDN-based traffic engineering

Centralized computation of forwarding tables

- Compute "optimal" paths outside of the network
- Based on estimated load; also factor in application priorities

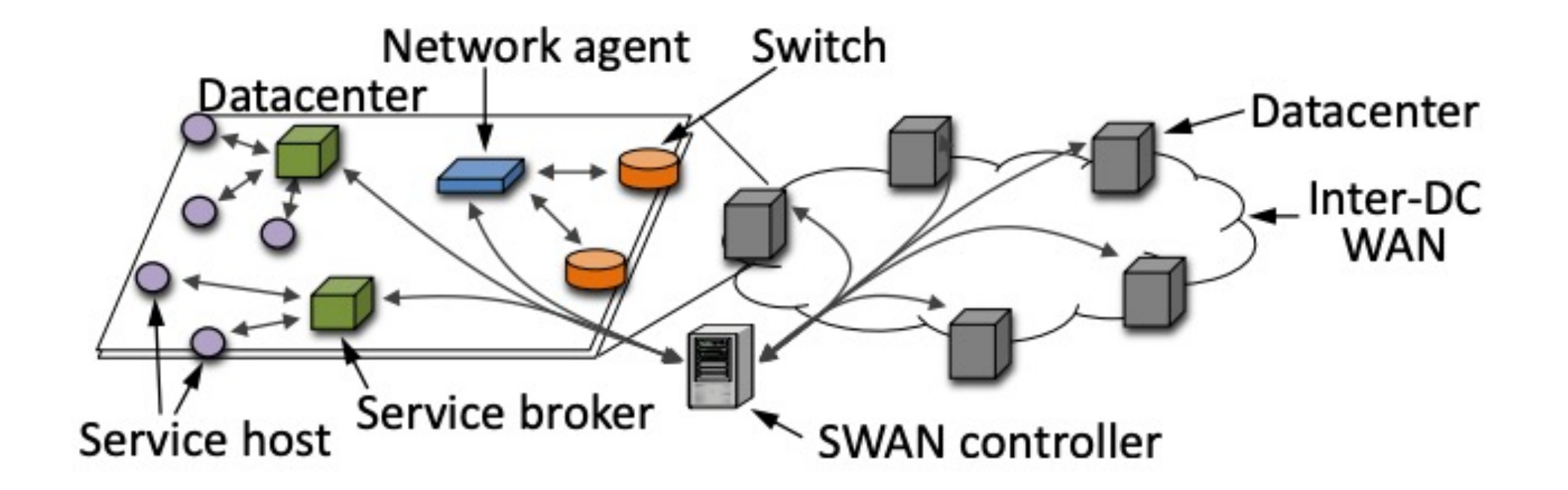

#### What is in the box?

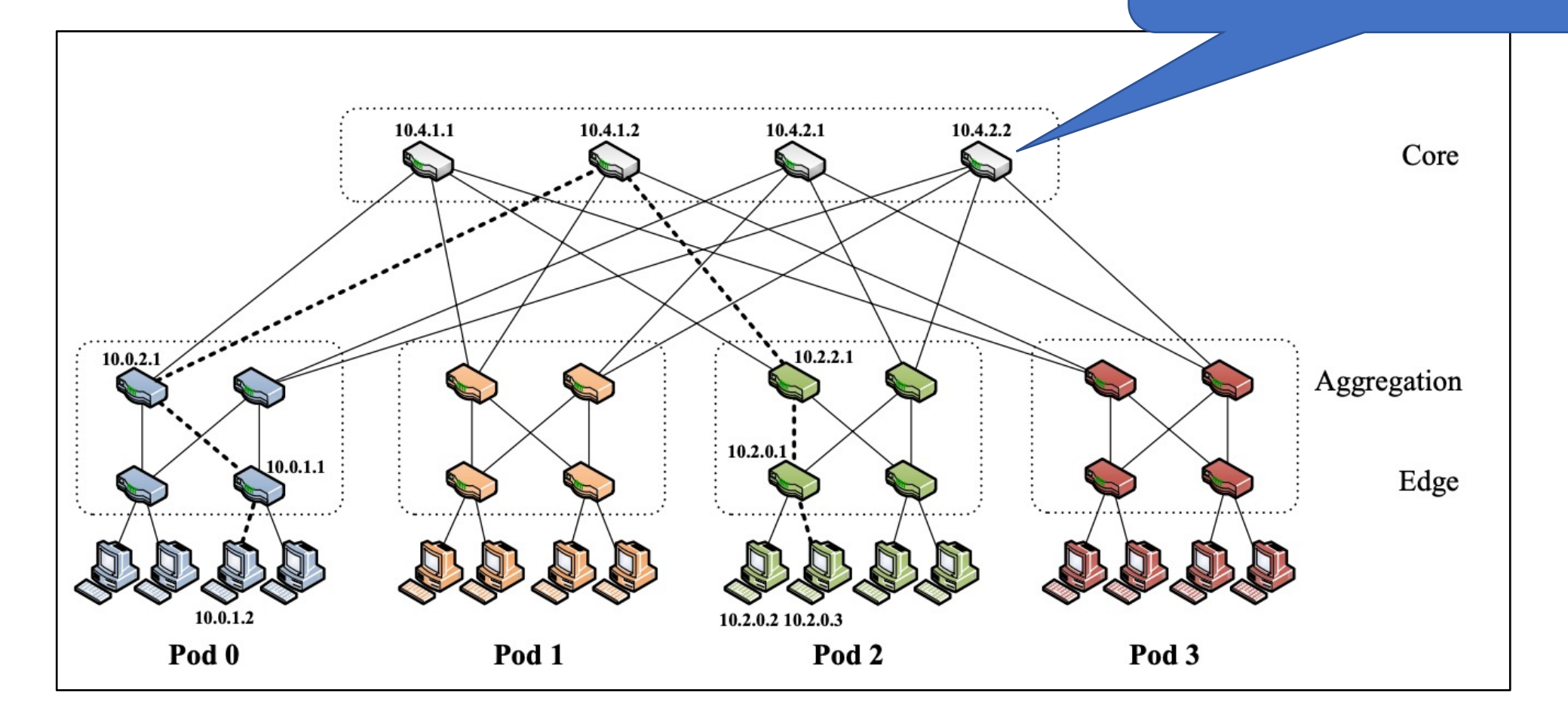

#### Router

A computer optimized for routing and forwarding

- Operating system to manage resources
- Routing protocol implementations (e.g., BGP, OSPF)
- Lots of ports (network interfaces, not TCP ports)
- Chip to forward traffic between ports at "line rate"

## Router (2)

Traditionally, a hardware-software combo sold by a router vendor

- Cisco
- Juniper
- Arista
- $\bullet$  ….

But moving toward open systems

- SONiC open source router OS from Microsoft
- Running on "commodity" hardware

## Configuring the router

Routers are not plug-n-play

- [Configure IP addresses](https://github.com/batfish/pybatfish/blob/master/jupyter_notebooks/networks/example/configs/as1border2.cfg)
- Configure which protocols to run
- Configure those protocols
- Configure management aspects, e.g., DNS servers,

Configuration uses custom syntax:

• Example Cisco file: https://github.com/batfish/pybatfish/blob/master rks/example/configs/as1border2.cfg

# Configuring the router (2)

Traditionally, configuration has been done manually

- Figure out the change, reason about it manually
- Log in to the router and apply the change
- High risk of logical errors and "fat fingers"

Increasingly, more automation

• Ansible, Batfish

#### Making a network out of routers

1. Get them connected

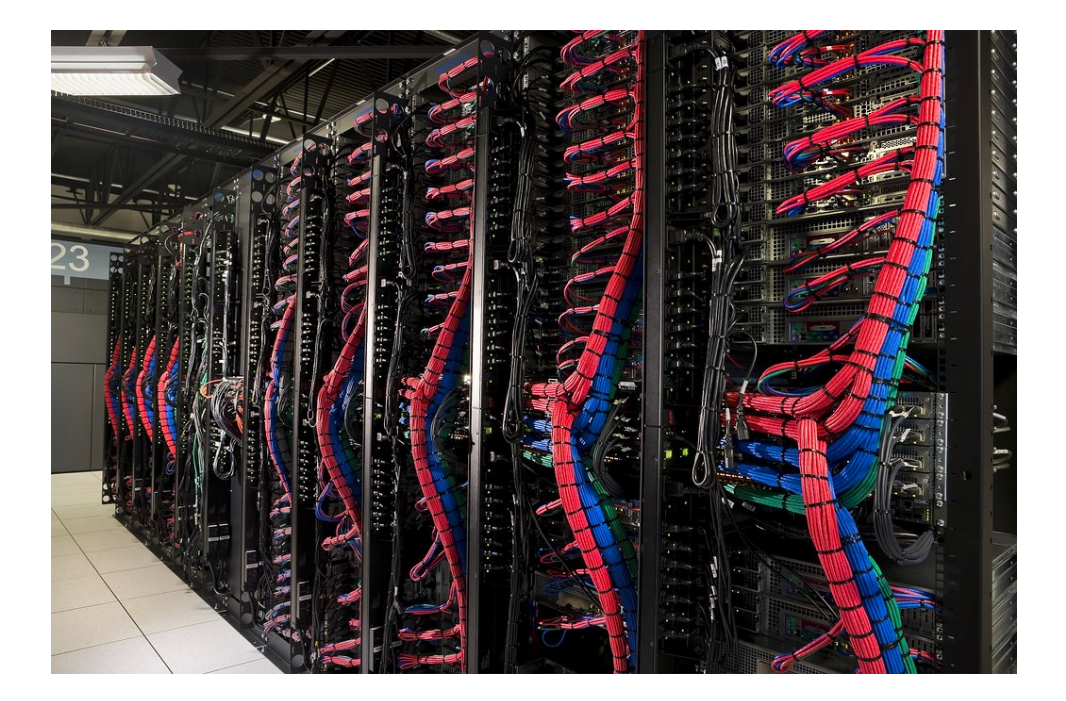

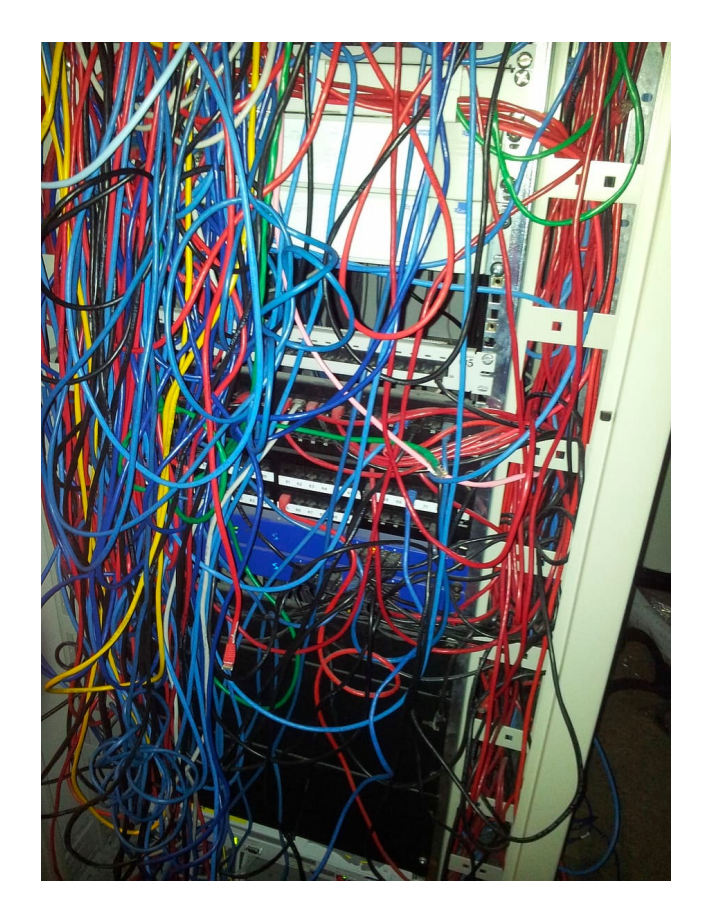

#### Making a network out of routers

- 1. Get them connected
- 2. Configure routers
	- Basic initial configuration provides connectivity to the router
- 3. Monitor, monitor, monitor
- 4. Configuration changes and maintenance

#### What is in this box?

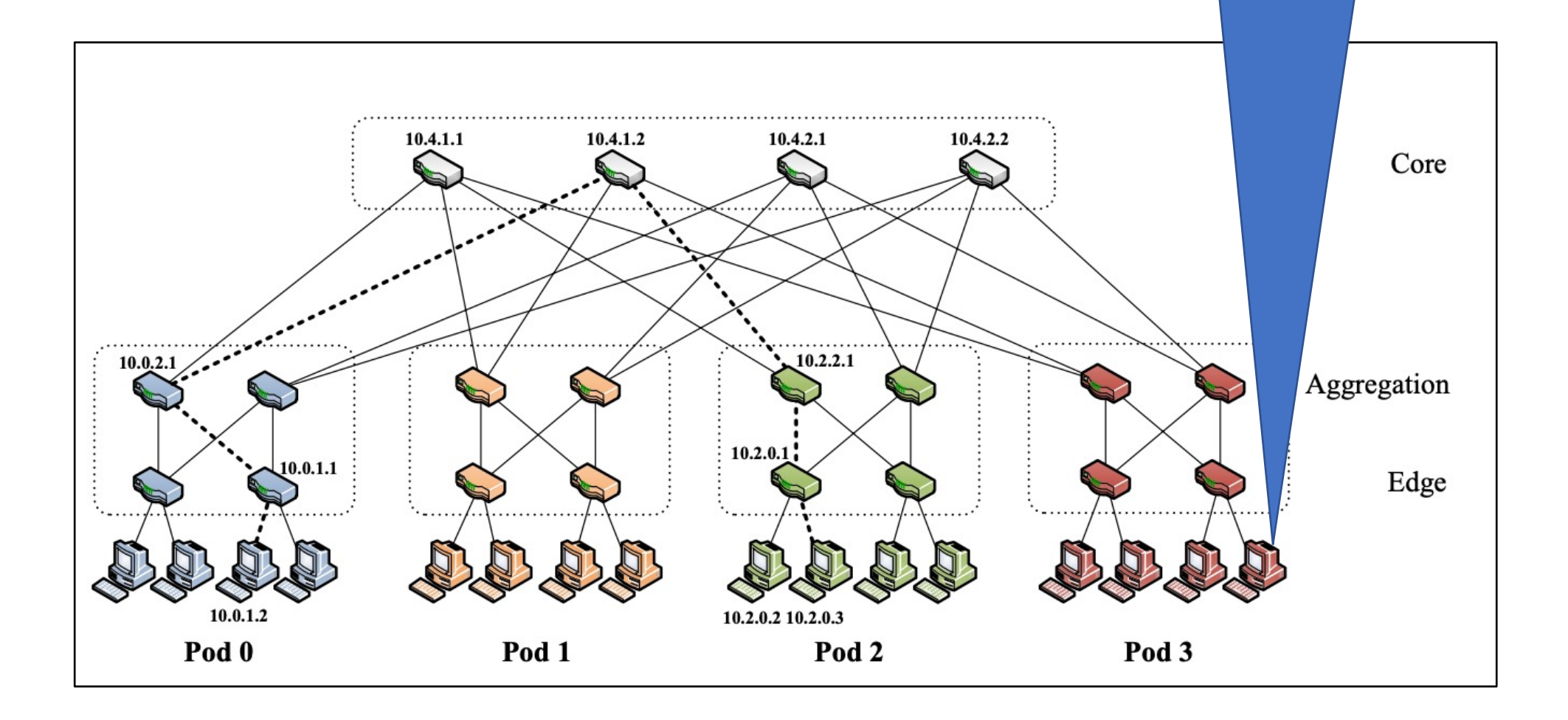

# Originally

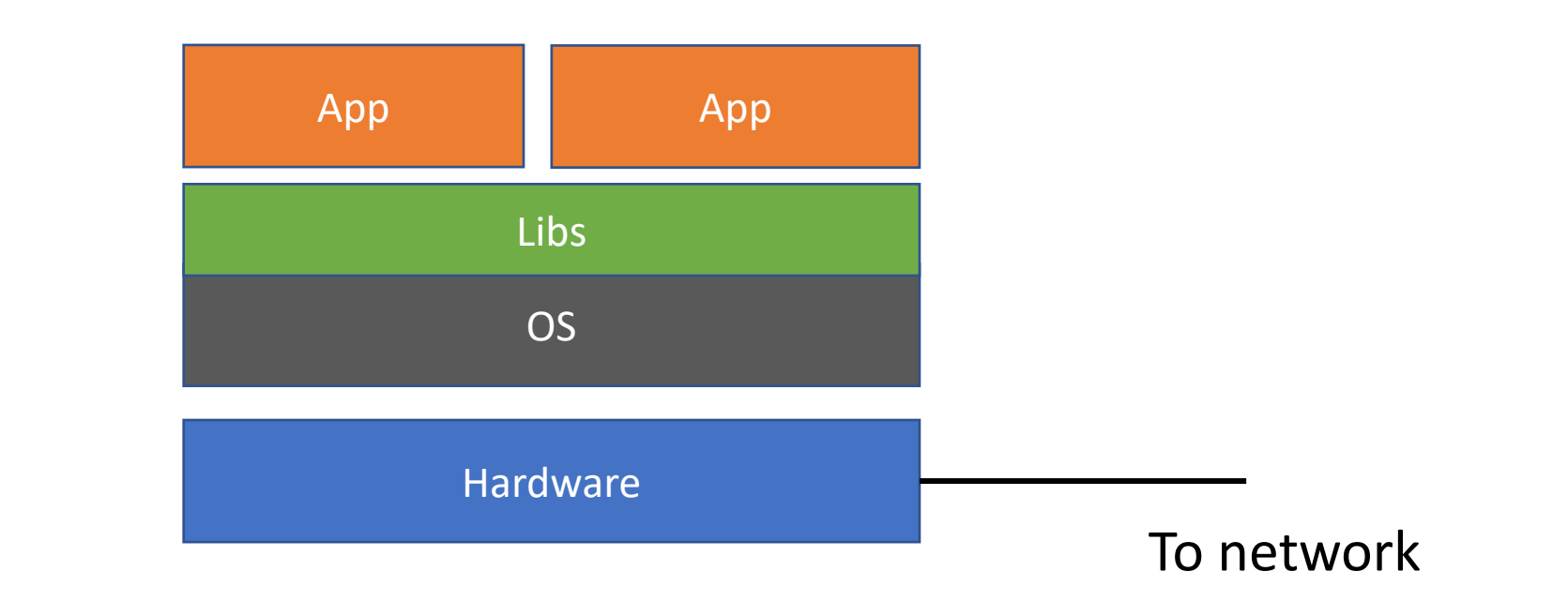

### Then came virtual machines (VMs)

- Run multiple OSes on the same machine
- Cheaper that way

The hypervisor virtualizes the HW and fools the OS

• Provides isolation

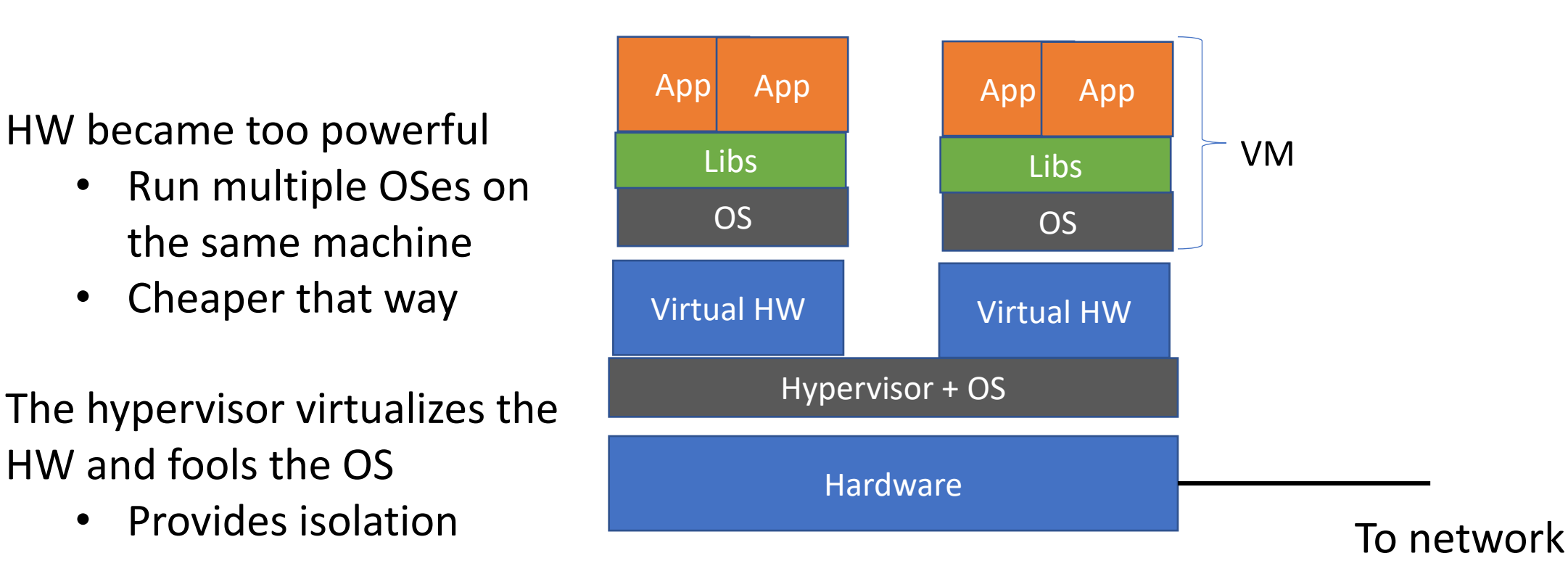

The network thinks multiple hosts are connected The hypervisor acts as a hub for inter-VM traffic

#### VMs in the cloud

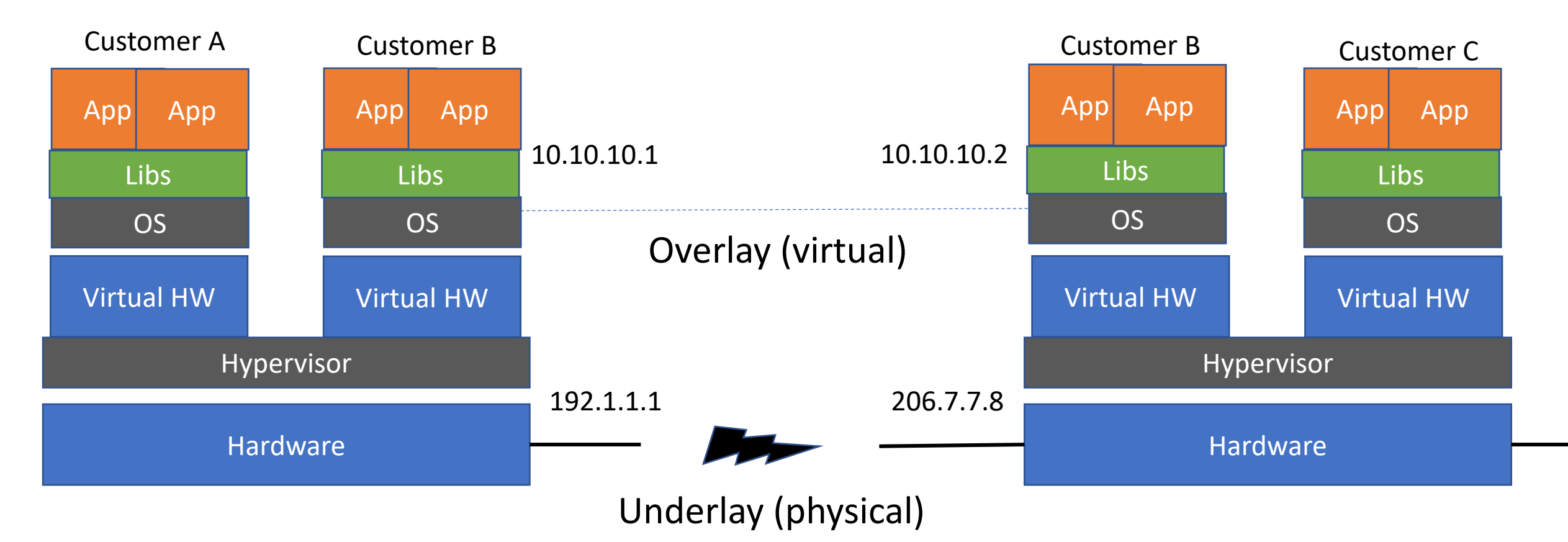

Forwarding between VMs involves a lookup from overlay address to underlay location

#### Enter containers

• Libraries, not the full OS

Better isolation and packaging than apps

• Bundle the library versions you need

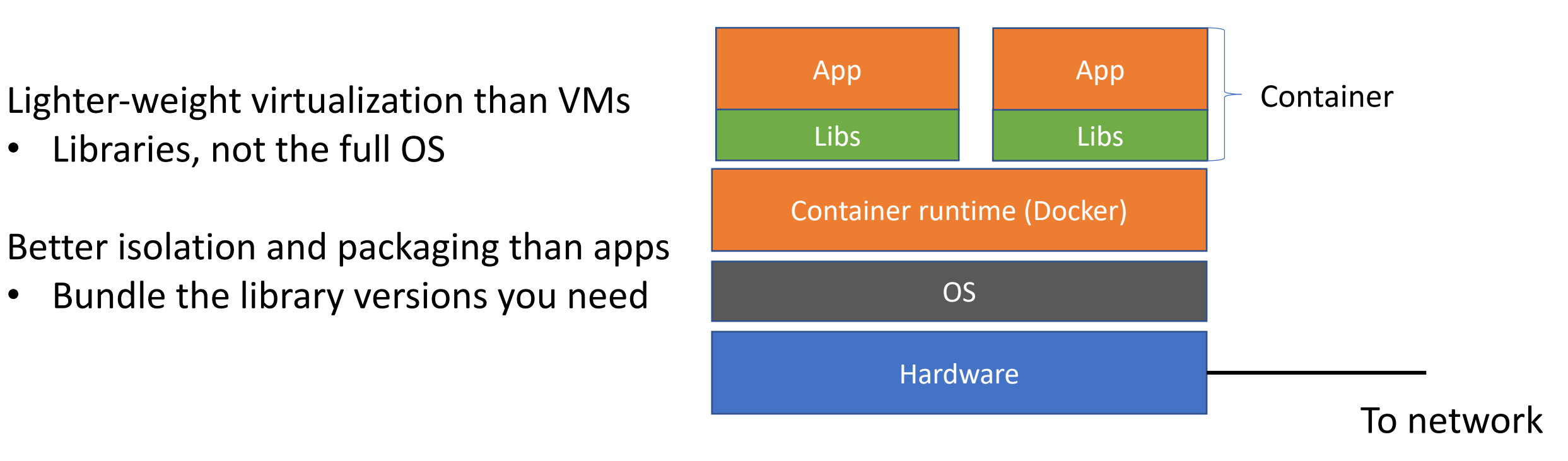

#### Container networking

Connect containers to the outside world and to each other

- Port conflicts among containers and other apps running on the same host
- High performance between containers on the same host
- (Virtual) private network between related containers (service mesh)

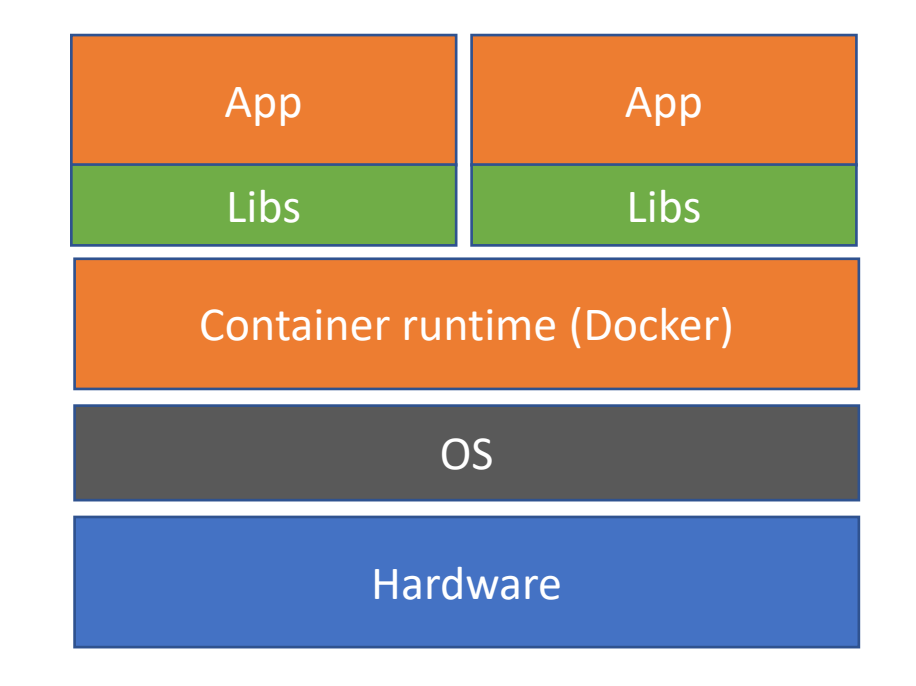

#### Container networking: Host

Containers share the IP address (and networking stack) of the host.

- Cannot handle port conflicts
- Minimal overhead

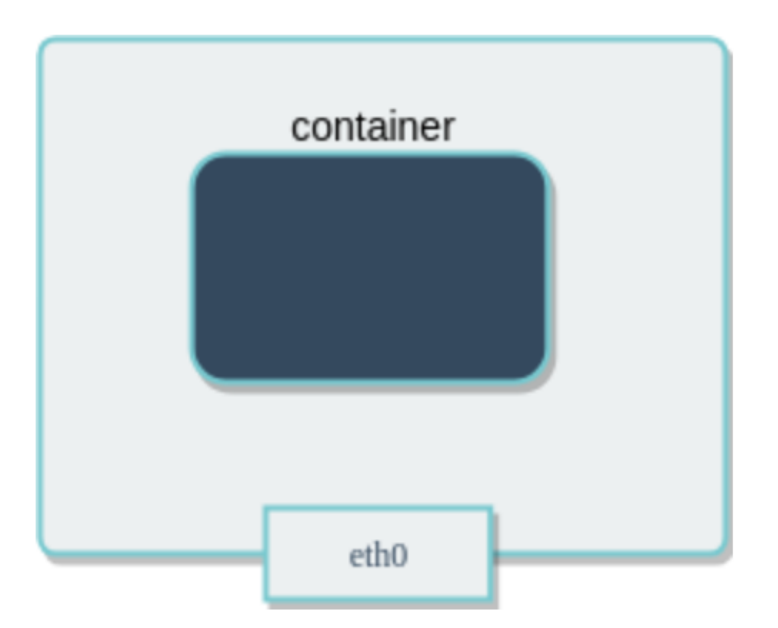

#### Container networking: Bridge

#### An internal network for containers on the same host.

• Use NATs for outside world

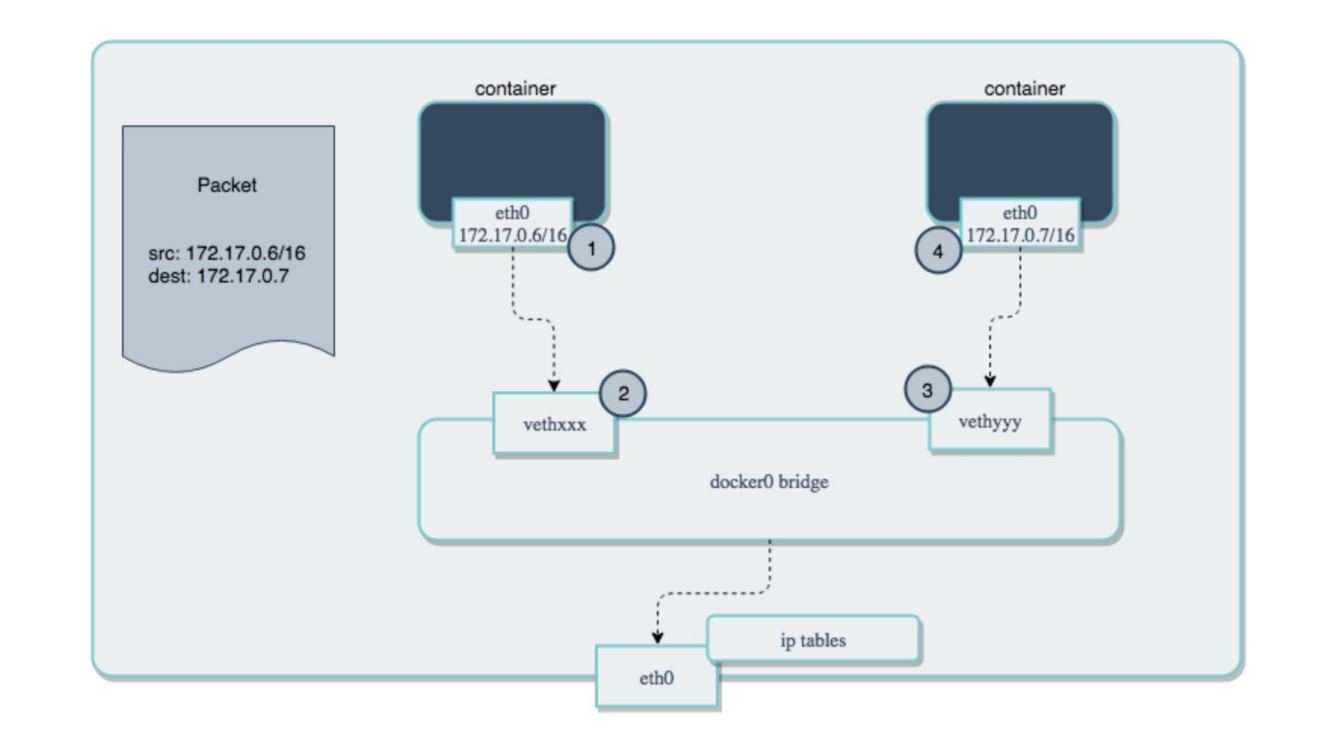

#### Container networking: Overlay

Create a private network across containers on different hosts

• VXLAN is a common way to do that

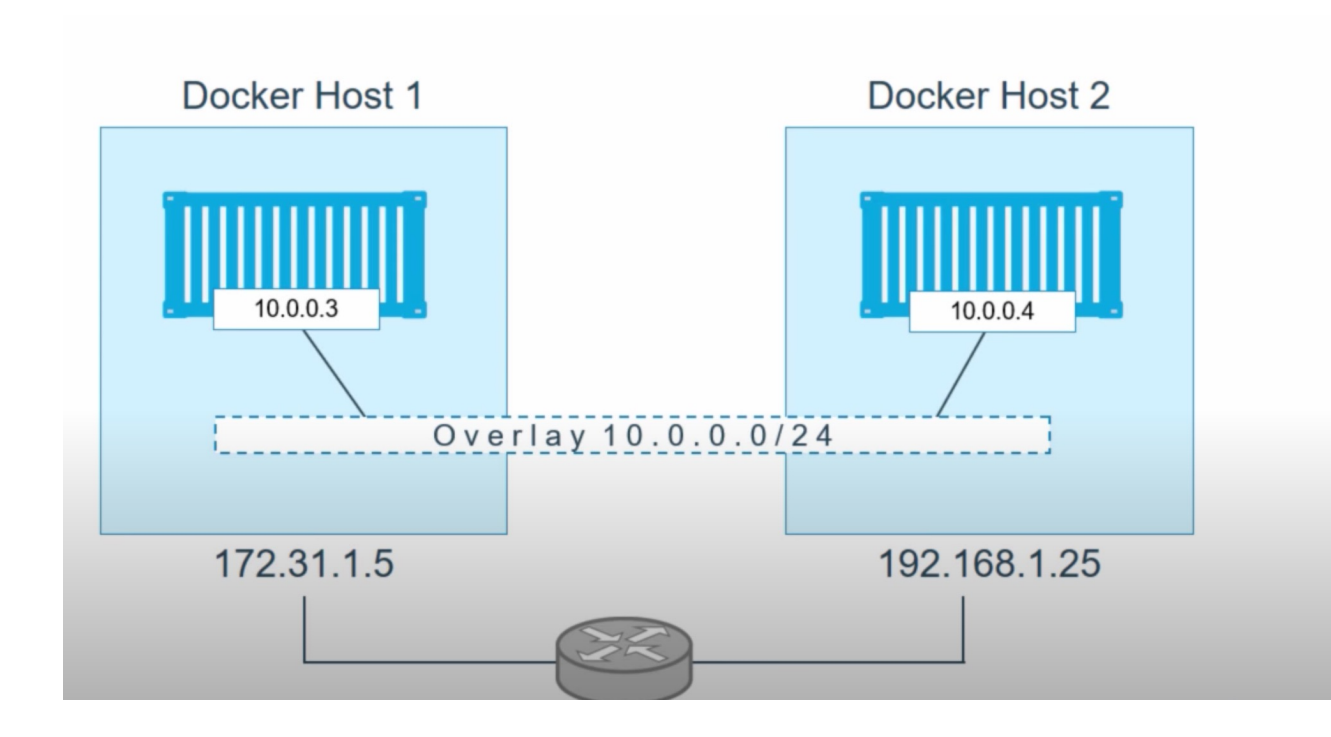

#### Enter microservices

Instead of a developing a large monolithic application, structure the application as a bunch of communicating microservices

- Each microservice serves a (small) dedicated function, e.g., authentication
	- Can be written in any language
	- Can evolve independent of other microservices
	- Can be scaled independent of other microservices
- Each microservice gets a container

But now you may have lots of services across lots of containers

- Containers need to be deployed and scaled  $\rightarrow$  container orchestration
- Communication between services needs to be managed  $\rightarrow$  service meshes

#### Container orchestration (Kubernetes)

**Containers** are wrapped in **Pods** which are run on a **Cluster** of **Nodes**

Pods implement a **service**

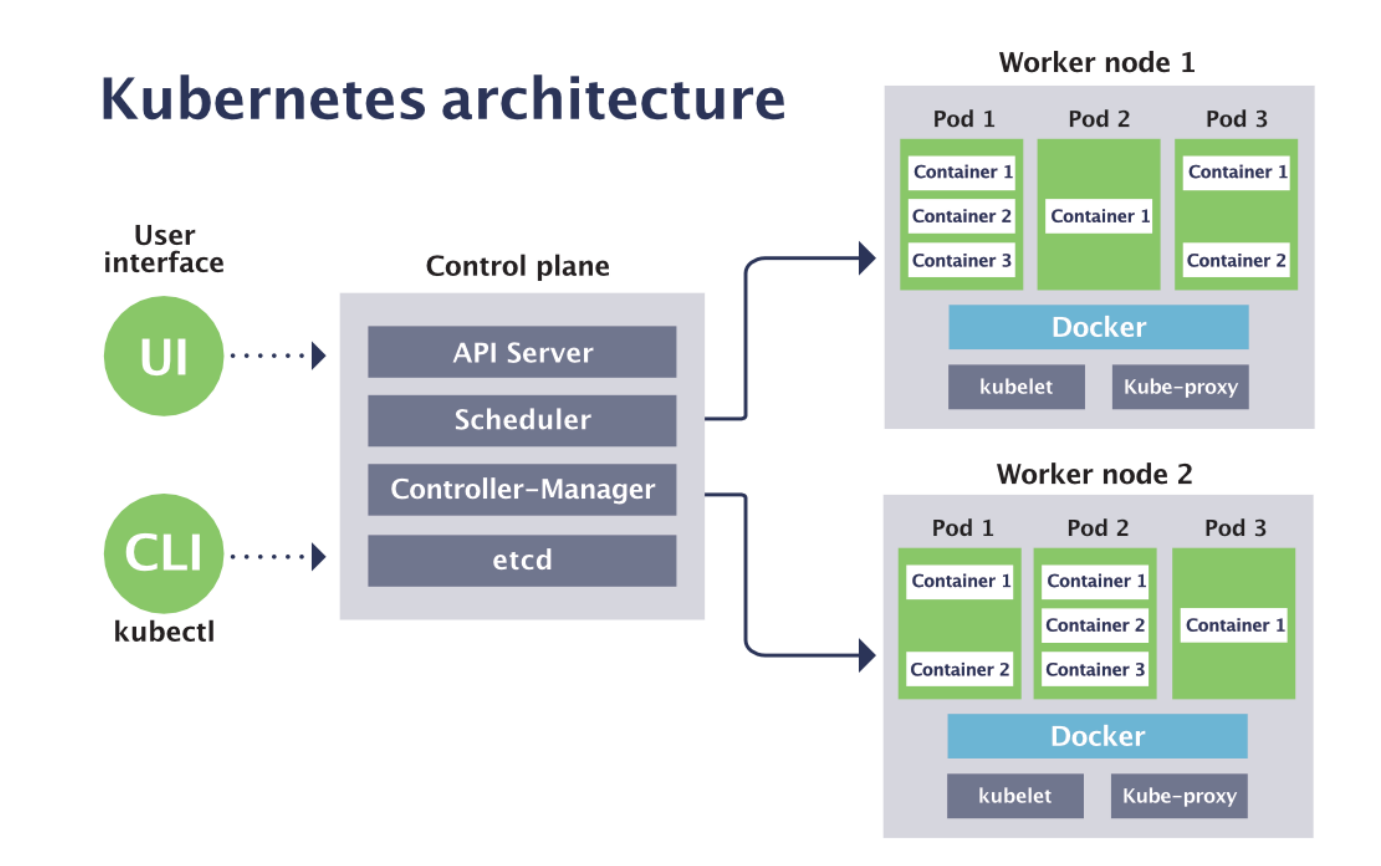

https://sensu.io/blog/how-kubernetes-works

## Service meshes (Istio)

"Application defined networking"

- Secure inter-service communication
- Load balancing for HTTP, gRPC, WebSocket, and TCP traffic
- Traffic behavior (routing rules, retries, failover)
- Access control, rate limits, and quotas
- Metrics, logs, and traces

#### What is not to like?

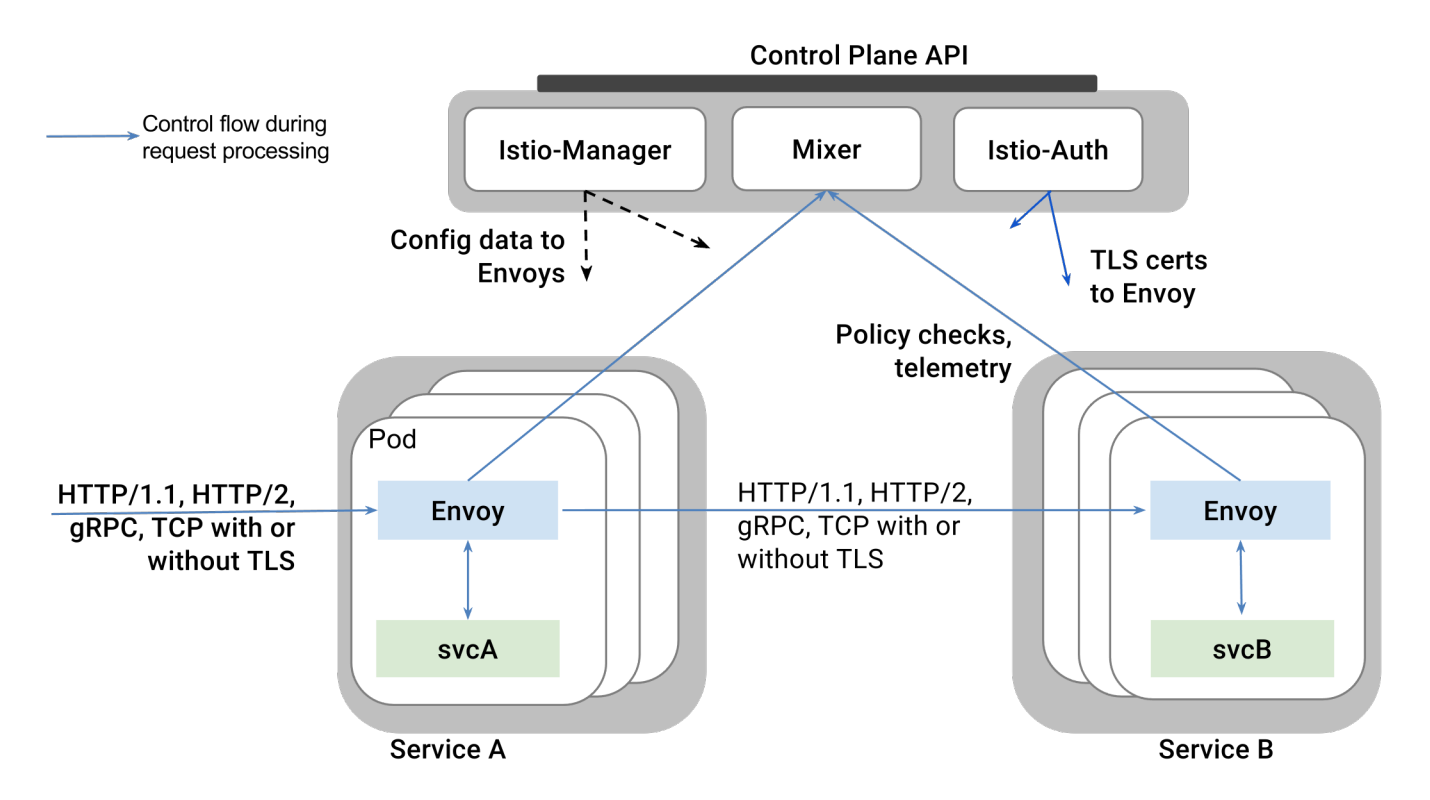

https://istio-releases.github.io/v0.1/docs/ concepts/what-is-istio/overview.html

#### Service mesh overhead measurements

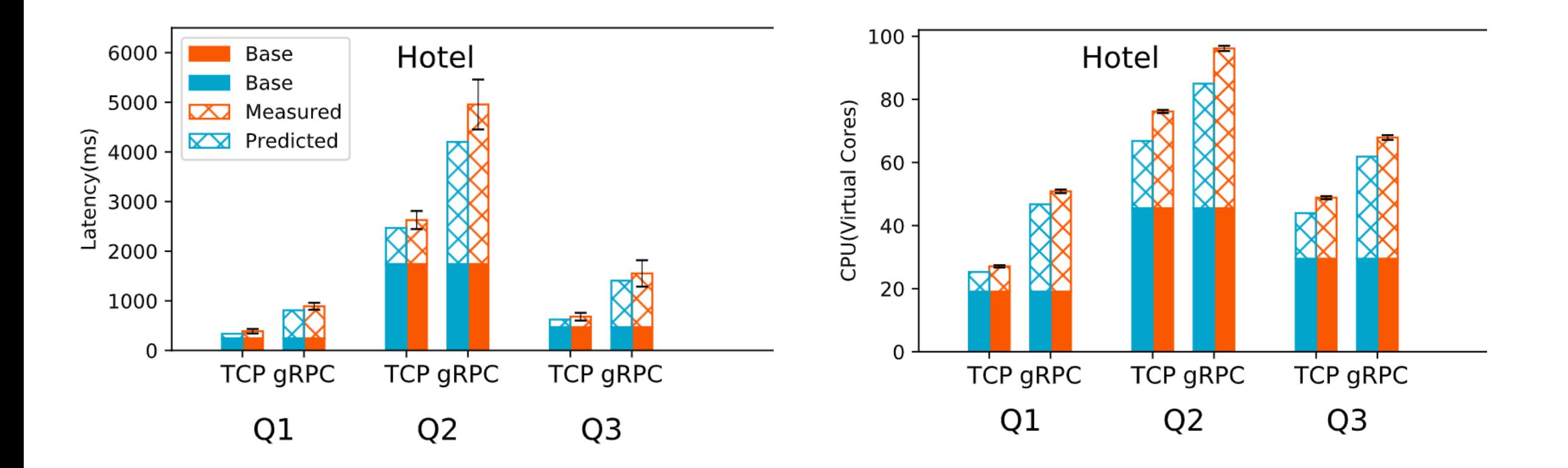